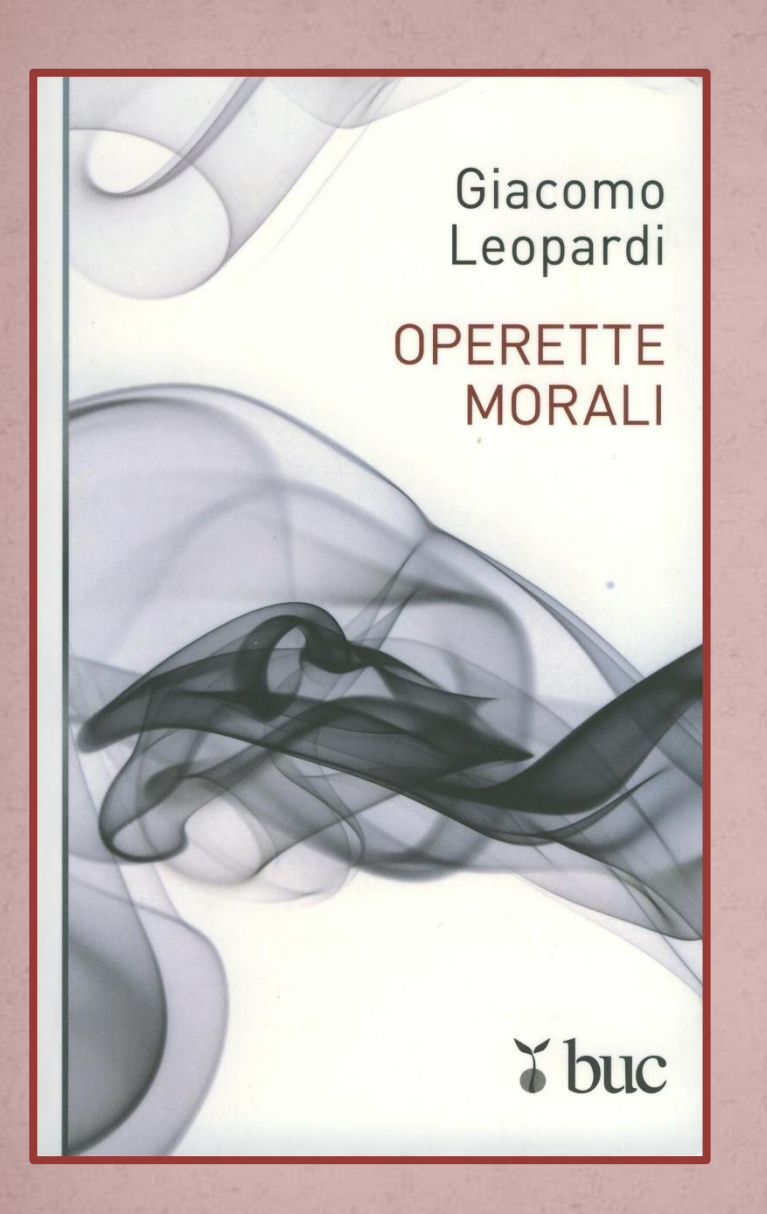

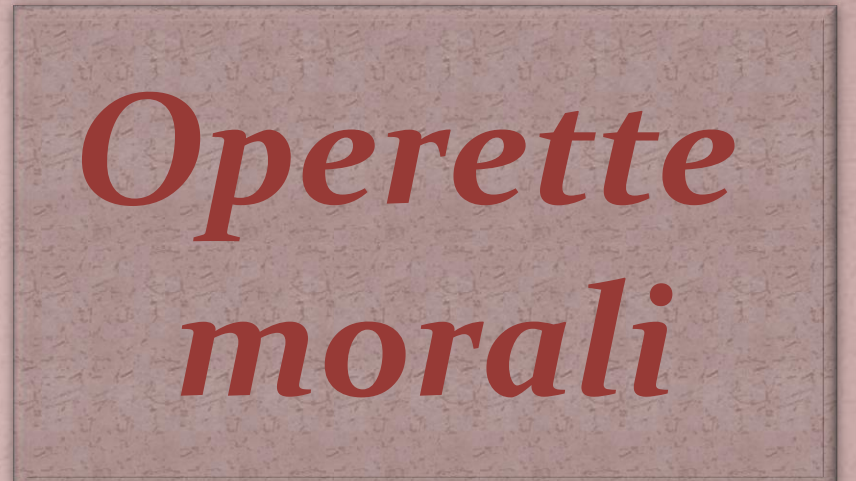

#### *di Giacomo Leopardi*

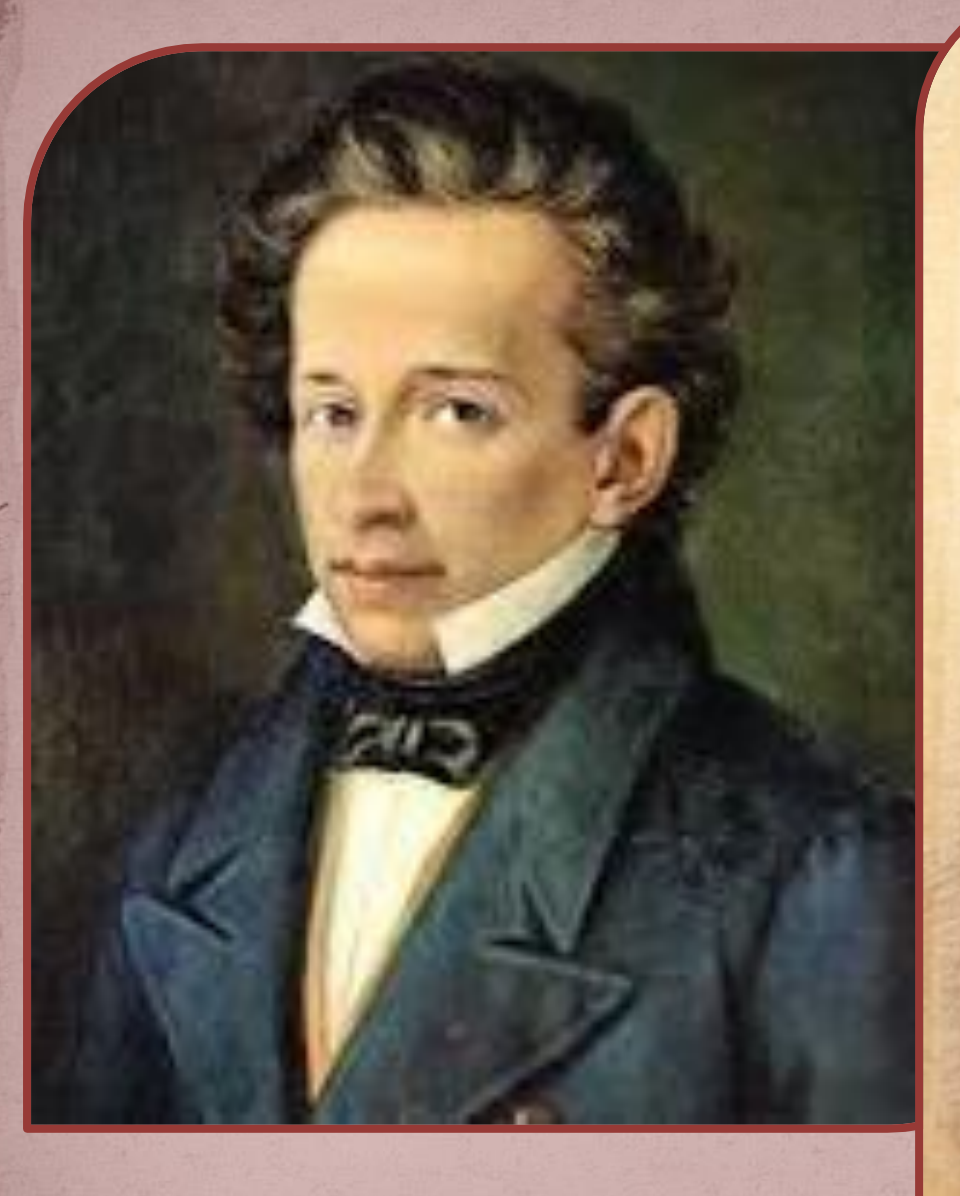

## *Giacomo Leopardi*

*Nacque a Recanati il 29 giugno 1798 dal conte Monaldo Leopardi e da Adelaide dei marchesi Antici. Come annota il padre in un registro familiare memoria dei principali eventi della famiglia attraverso i secoli:*

*"***A dì 29 giugno 1798. Nacque alle ore 19 il mio primo figlio, maschio, partorito da mia moglie Adelaide felicemente, sebbene dopo tre giorni interi di doglie…**

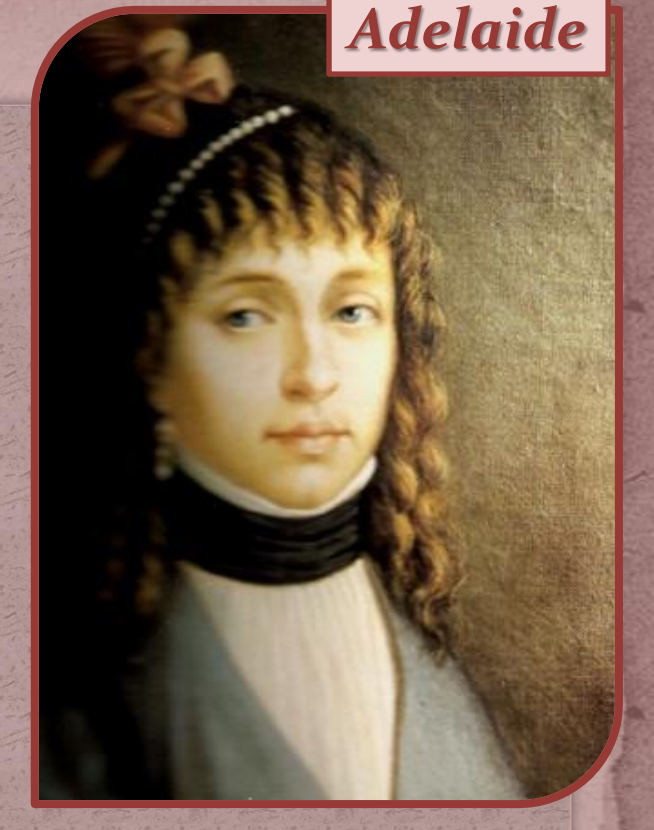

**A dì 30 fu battezzato il dopo pranzo nella nostra parrocchia di Monte Morello, dal padre Luigi Leopardi filippino, mio zio, e lo levarono al sacro fonte li allora Cittadini Filippo Antici mio suocero, e Virginia Mosca Leopardi mia madre."**

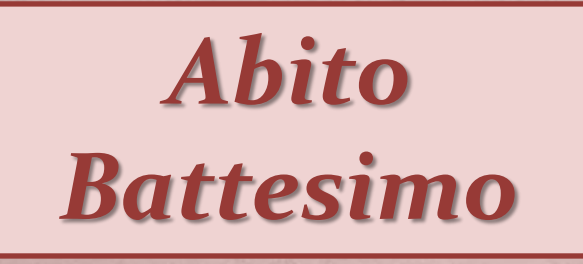

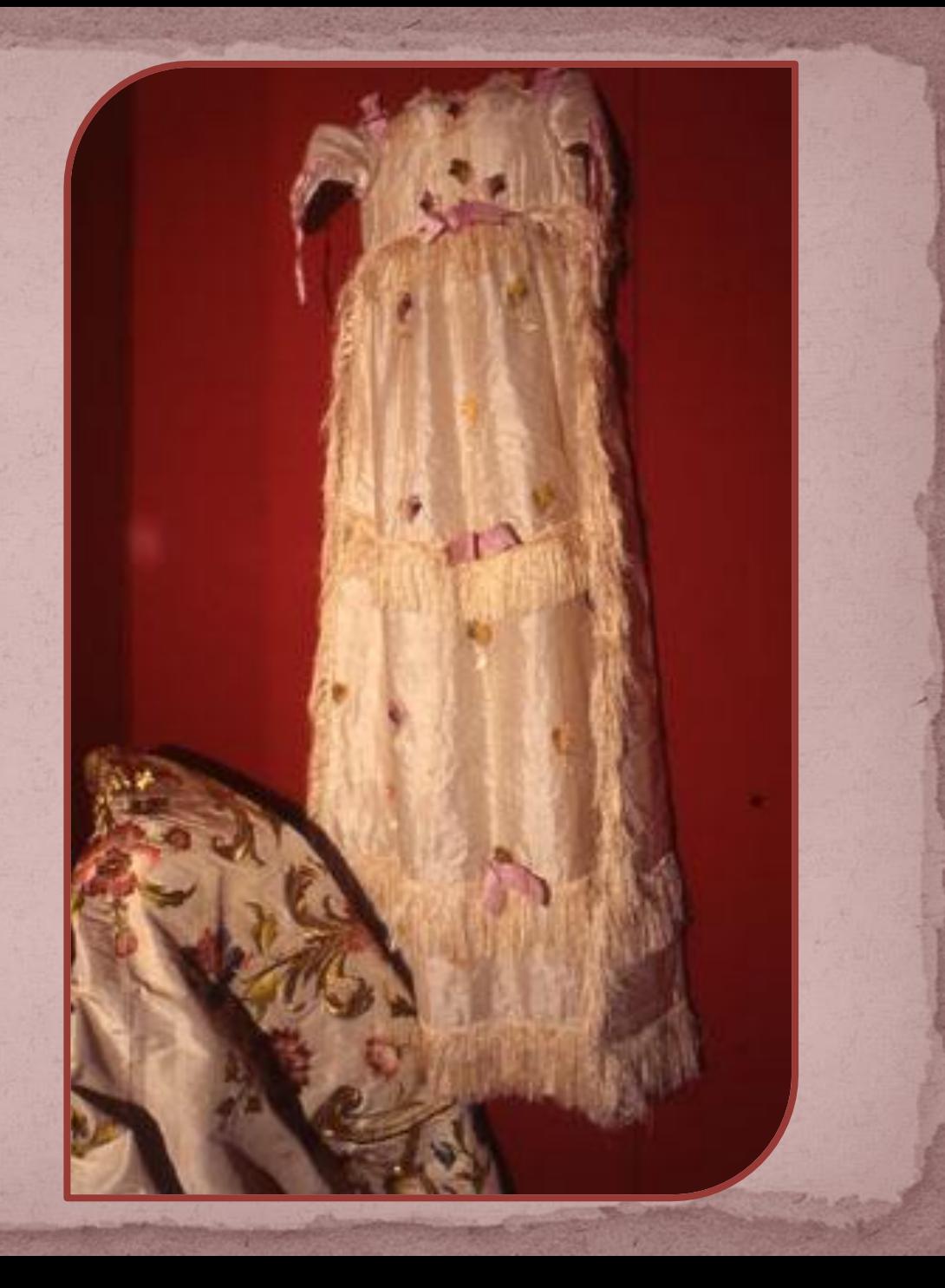

*Primo di sette, questo figlio dimostrò fino dai primi anni una straordinaria intelligenza ed un particolare desiderio di conoscere, pur non tralasciando i giuochi dell'infanzia e godendo della gioiosa compagnia dei fratelli. Con essi, di lui poco più giovani, studiò sotto la guida del padre coadiuvato dal precettore Don Sebastiano Sanchini.*

*In età precoce iniziò con una applicazione da lui stesso poi definita "matta e disperatissima" ad ampliare da solo le sue conoscenze nelle più svariate materie. Rimangono di questi anni giovanili numerose composizioni in prosa e poesia, su argomenti storici, filosofici ed anche scientifici, sia in italiano che in latino. Da solo si impadronì in quel tempo delle lingue greca ed ebraica, con l'aiuto di una*  **Bibbia poliglotta** *presente in biblioteca e ciò gli permise di addentrarsi sempre più nello studio dei classici.*

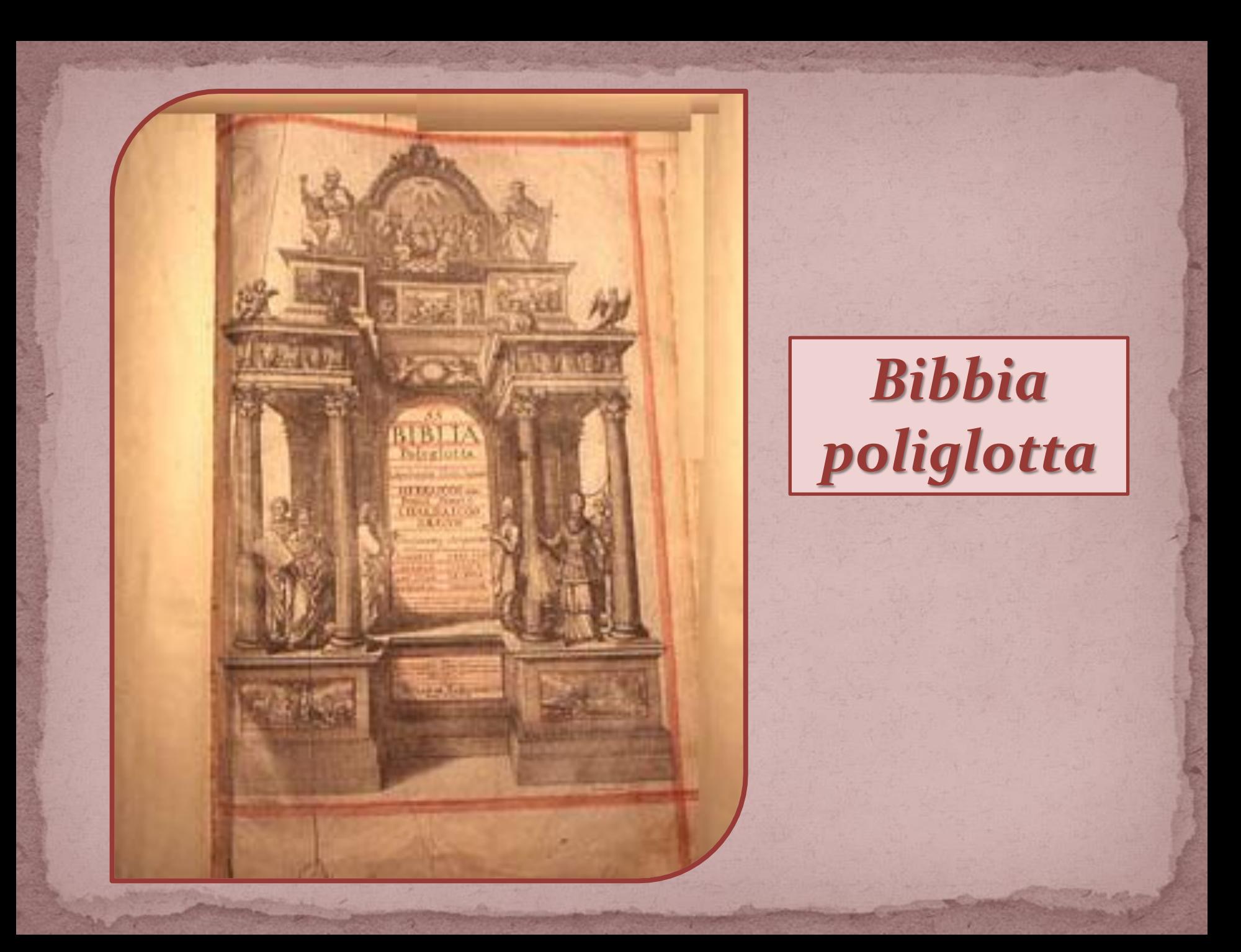

*Negli anni immediatamente successivi si manifesta in lui il desiderio di tradurre in poesia le sue emozioni: nascono così i primi Canti "Le rimembranze" ed "Il primo amore", quest'ultimo ispirato da un sentimento nuovo, l'amore, che sarà per lui nel tempo fonte di passione e di continua sofferenza.* 

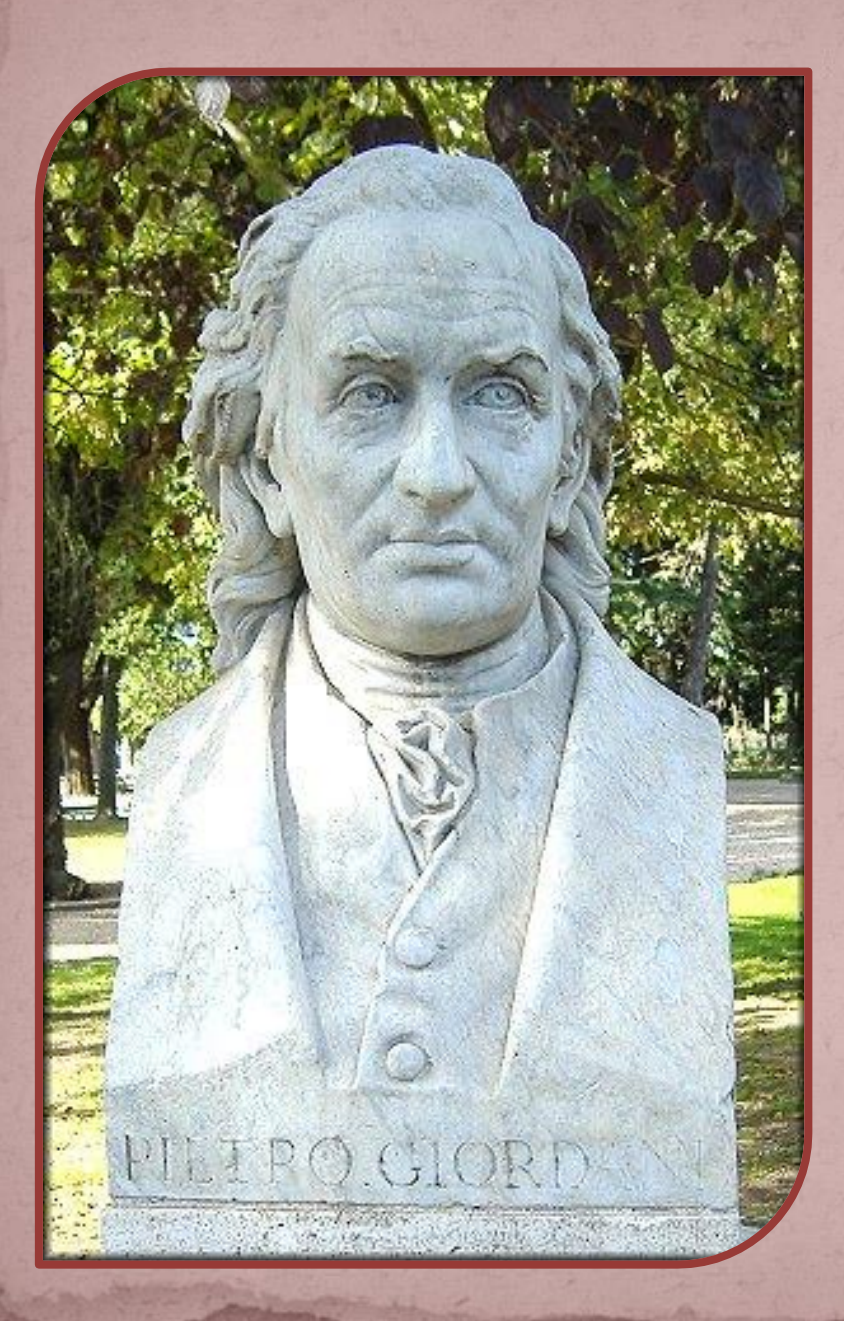

*Nel 1817 nasce l'amicizia, inizialmente solo epistolare, di Giacomo con il letterato Pietro Giordani, che per primo riconobbe nel giovine il futuro genio. Molte sono le opere di Giacomo in questi anni, sia in prosa che in poesia: ricordiamo solo due canzoni patriottiche, "All'Italia" e "Per il monumento di Dante".* 

*Sempre nel 1817 inizia un'opera in prosa la cui stesura occuperà gran parte della sua vita. Questo lavoro, cui diede titolo di "Zibaldone", costituisce la più alta espressione del vastissimo pensiero leopardiano, un acuto studio di sentimenti umani, un esame approfondito dei più vari argomenti. Ignorato per lunghi anni, lo "Zibaldone" fu pubblicato per la prima volta dal Carducci nel 1898.*

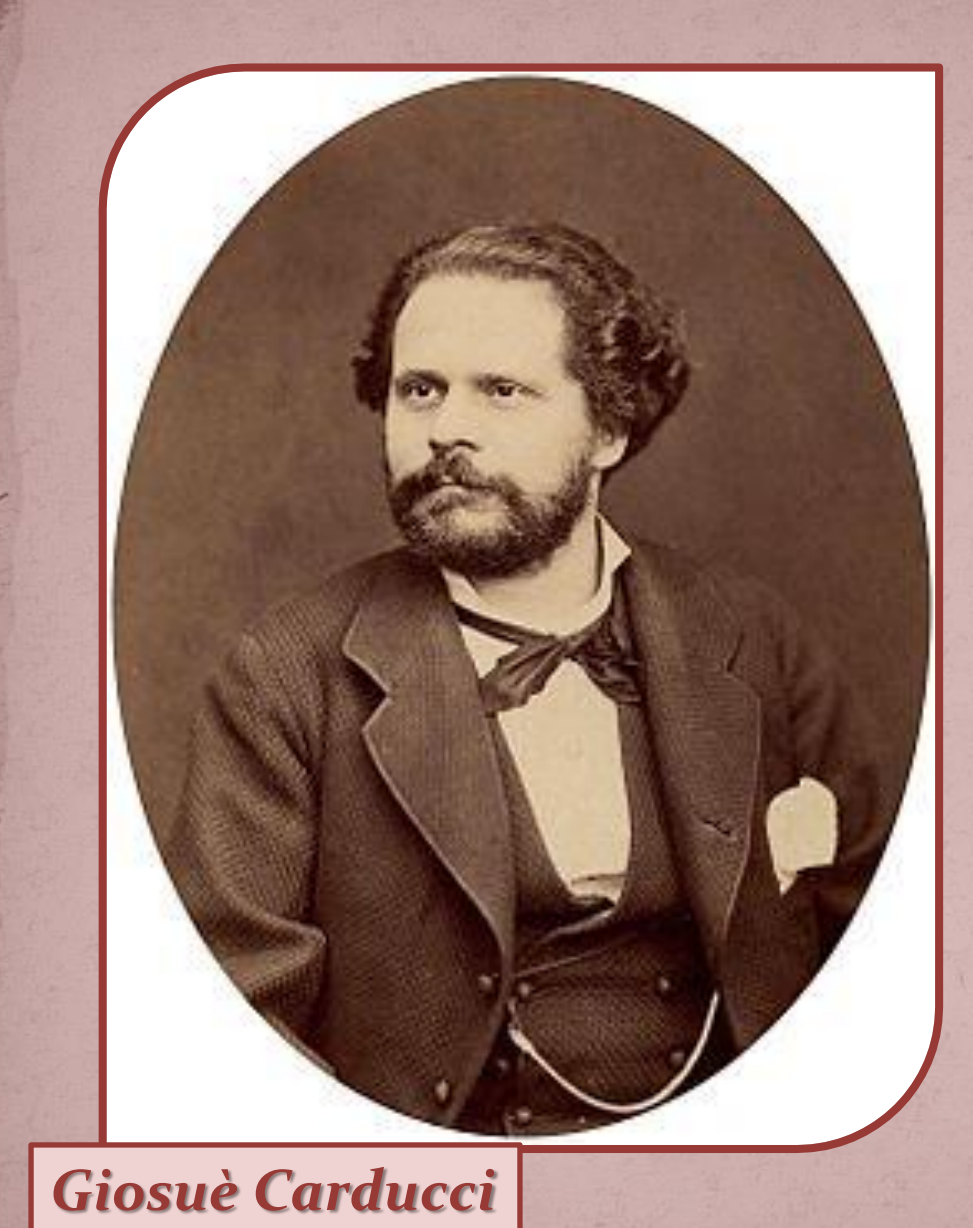

#### *Pagina da "Lo Zibaldone"*

the de maggior finds that is no proposas a part da mis che sui viscalitàre la mia vecchiazza col colore della mia vivo assaporar li in qualla atà, a provar qualite veliquia de vetin quite entre, per conservada a Dade Durata, quasi in Deposito; to bourse, il rifutiere sopra quelle el si fai e paraquerari sasse a in fine il piacere che il prova in quotare e l'apprassare i po a contamplara da sa mapiacaidesana la bellaga ani posoj. di proprio, non con abon alto fatione, che di aver fatta ver con mendo via esse o non via convenida potale de altras (Bisa vanerd B Carnevale. 1828).

Delo mates, partia metra ce-págy, párans.<br>Porsona tada negri sedi mi pina Della era hier e vertile Darte Giova, lib. 2. Balleta 3. 28 mi son progression nova. (Diss. 19. Marzo Fetta A d. Giaseppe. 1828) Copper - barbino. a. a castrofe, sold dal of Di wapoli, today letter when Sel Detailer sopra il Tamanoto di 12.12. apr. Istates in albi. 1823.) U. Grussa.

Contate in

+ et il comme ne Mese in vilagerti, core spesso ni ceci

*Nel 1819 videro la luce gli idilli "Alla luna" e "L'infinito": quest' ultimo si può considerare la più alta espressione del genio poetico leopardiano. Desideroso di più ampi orizzonti e sperando di trovare fuori di Recanati ambienti più stimolanti e culturalmente più aperti, sogna di lasciare la casa paterna. A tale scopo chiede ed ottiene il*  **passaporto** *(allora necessario) per recarsi a Milano, ma, contrastato nel suo progetto dal padre, si rassegna poi a rinunciare alla partenza.*

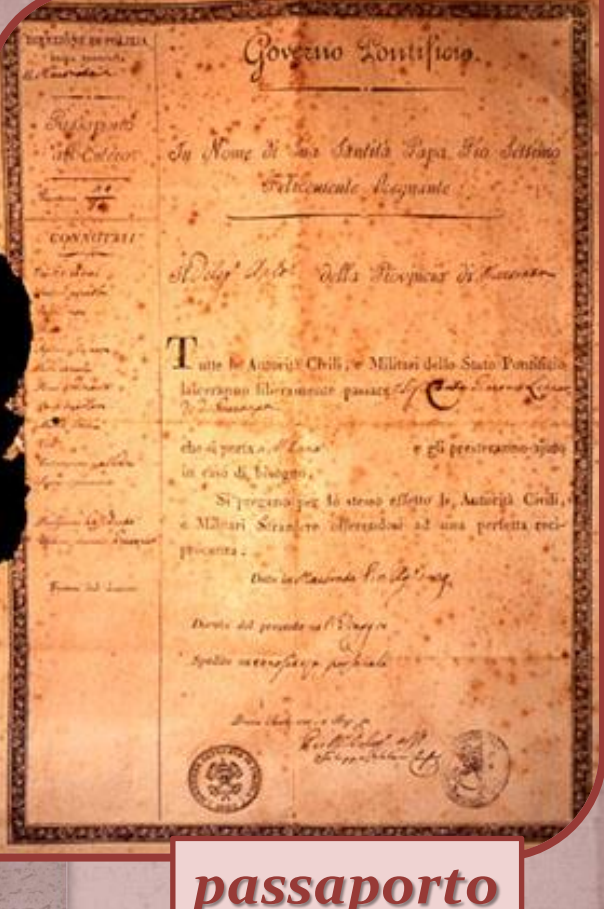

#### *Pagine da "L'Infinito"*

Sempre caro mi pi quest' ermo colle, E questa riepe, che da tanta parte De l'ultimo origionte il guardo esclude. Ma sedendo e mirando, l'interminato Spatio di la quella, e sovrumani litenzi, e profondissima quiete So nel pensier mi fingo, over per poco Ol cor non si spaura. È come il vento Odo stormir tra queste piante, io quello Infinito silenzo a questa voce Vo compavando: e mi vovvien l'eterno, E la morte stagioni, e la presente Quiva, e l'unon di lei. Con tra questa Inmensità i'annega il pensier mio: 2'l nanfragar m'è dolce in questo marc.

Portlie Informe Amore can mi for quete como volla, L'apesta viere du la tanta parle spagio di la Sa quelle, e volumeni Menzi, e profondisione quite of an ind remain me time , are we loss If we now is spame. I come it wents On stormin for questo piente, in quedo Infinite danger a questa vou 1) comparante à mi sovien l'eterne, El morte stagion, a la nassate L'essen et l'enon de les contrats queste I hawkness or i dolce in quite nous

CARO MI FU QUEST SEMPRE

*La delusione non influisce sulla sua produzione letteraria, anzi in quel periodo compose numerosi idilli e canzoni, citiamo "Ad Angelo Mai", "La sera del dì di festa", "La vita solitaria", "Il sogno","Nelle nozze della sorella Paolina", "Ad un vincitore del pallone", "Alla primavera", "Ultimo canto di Saffo". Sono di quel tempo anche le sue prime operette satiriche.* 

*Nel 1822 poté finalmente recarsi a Roma, dove si fermò qualche mese ospite dello zio Antici. La capitale però lo deluse non solo per la sua vastità dispersiva, ma anche e soprattutto per il modesto livello culturale della sua società, con l'eccezione di alcuni personaggi, come l'ambasciatore di Prussia Niebhur ed il suo successore Bunsen: questi rivestiranno un ruolo importante nella vita futura del poeta.*

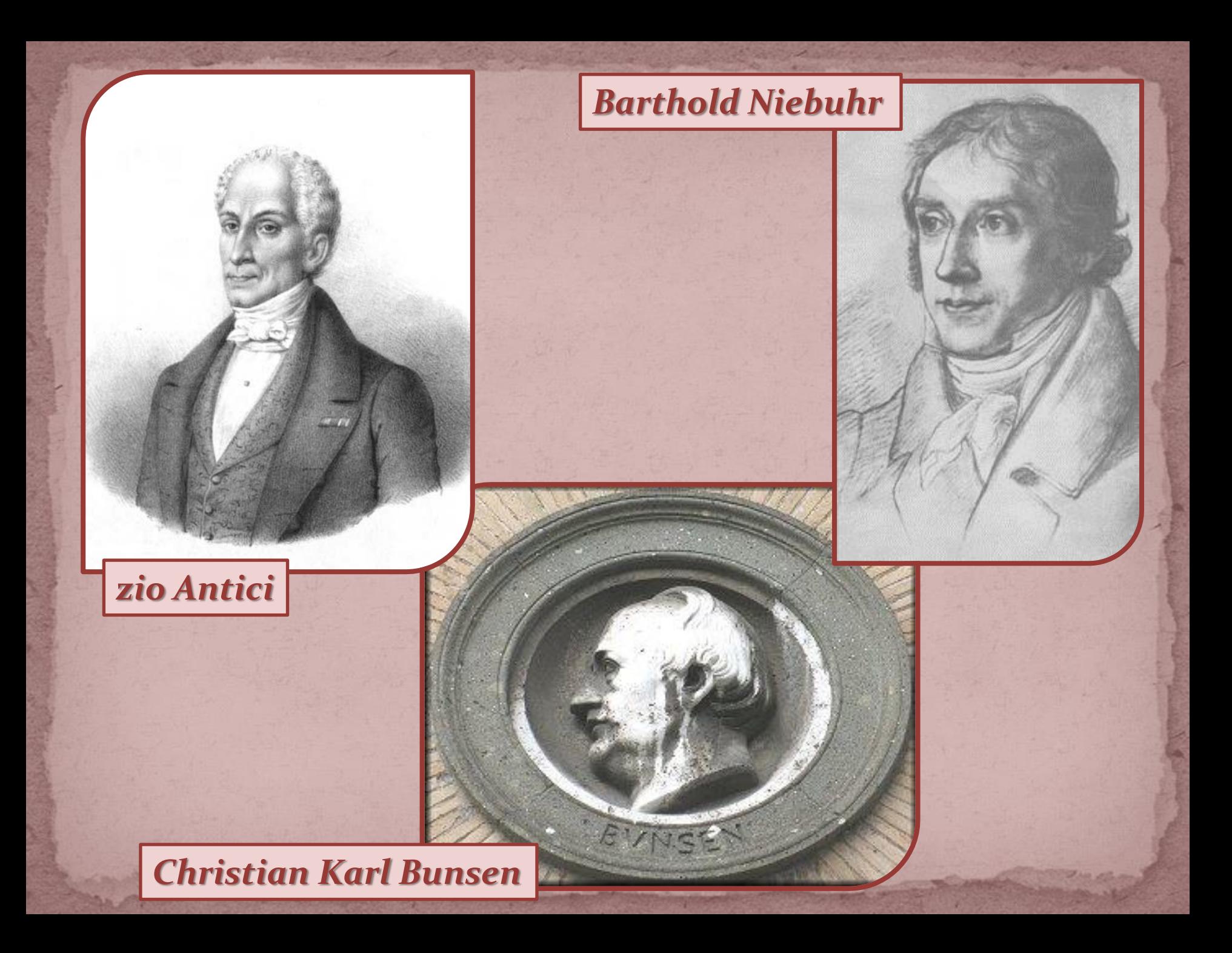

*Tornando volentieri a Recanati, scrisse nel 1823 "Alla sua donna". Nel 1824 compose la maggior parte delle "Operette morali", opera di alto contenuto filosofico, celato talora sotto una veste leggera e satirica. Nonostante l'avvenuta pubblicazione di alcuni suoi lavori, il poeta era allora sconosciuto dalla maggior parte degli Italiani. Nel 1825 si recò a Bologna dove fu bene accolto dalla società letteraria, poi proseguì per Milano e qui ebbe modo di instaurare un rapporto di lavoro con l'editore Stella.*

*Tornato a Bologna strinse alcune amicizie, fra l'altro con il conte Carlo Pepoli, cui dedicò una "Epistola" in versi. Passò l'inverno seguente a Recanati, continuando a lavorare per lo Stella, poi si recò a Firenze. La sua frequentazione del Gabinetto Vieusseux, circolo letterario dove si incontravano i più notevoli esponenti della cultura contemporanea, gli permise di conoscere fra gli altri Alessandro Manzoni e l'esule napoletano Antonio Ranieri con il quale in seguito strinse una forte amicizia.*

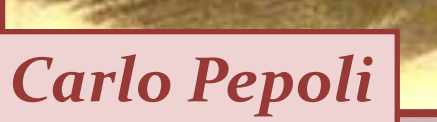

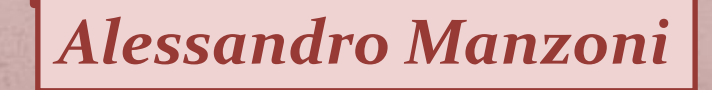

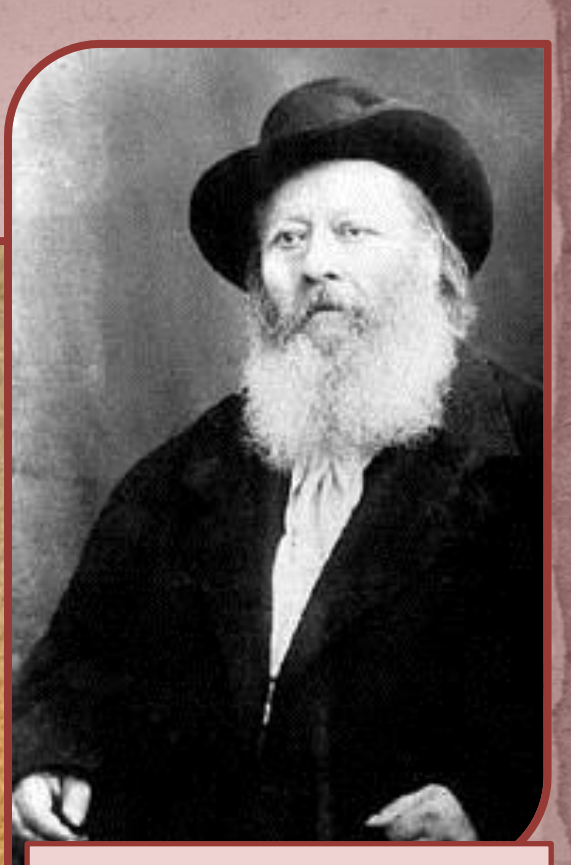

## *Antonio Ranieri*

*Desideroso, però, di trascorrere l'inverno in un clima più mite, il poeta si trasferisce a Pisa dove rimarrà poco meno di un anno, finalmente rasserenato perché entusiasta della città e ancor più dell'accoglienza a lui riservata dai pisani. Nei mesi qui trascorsi vedono la luce opere importanti, fra cui lo "Scherzo","Il risorgimento" e "A Silvia". Da qui torna a Firenze e vi si ferma qualche mese, in cattive condizioni di salute ed amareggiato dall'inutile ricerca di un impiego; malvolentieri ritorna a Recanati*.  $2 - 10$ 

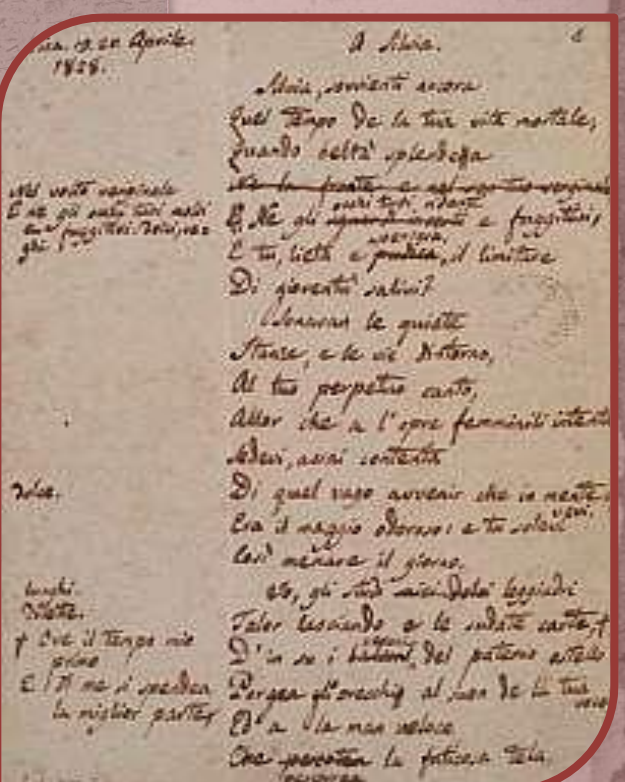

*Pagina da "A Silvia"*

*I mesi che seguono sono fecondi di opere: egli compone "Il passero solitario", "Le ricordanze", "La quiete dopo la tempesta", il "Canto notturno" ed "Il sabato del villaggio". Sperando di conquistare una certa indipendenza finanziaria, aveva già concorso con le sue "Operette morali" ad un premio letterario dell'Accademia della Crusca, ma al suo lavoro era stato di gran lunga preferito quello del Botta, "Storia d'Italia". Fu così costretto ad accettare l'offerta fattagli, attraverso il Generale Colletta, da alcuni amici toscani; essi gli garantivano un prestito annuale da restituire con la pubblicazione di future opere.* 

*La tranquillità economica gli permise di ritornare a Firenze dove ebbe modo di conoscere e frequentare la bella Fanny Targioni Tozzetti che sarà l'ispiratrice del "Ciclo di Aspasia", costituito da i canti "Il pensiero dominante", "Amore e morte", "Consalvo" , "A se stesso"," Aspasia". In questo soggiorno fiorentino Leopardi incontra nuovamente Antonio Ranieri e di comune accordo essi decidono di unire le poche risorse economiche di cui dispongono per trasferirsi insieme a Napoli.*

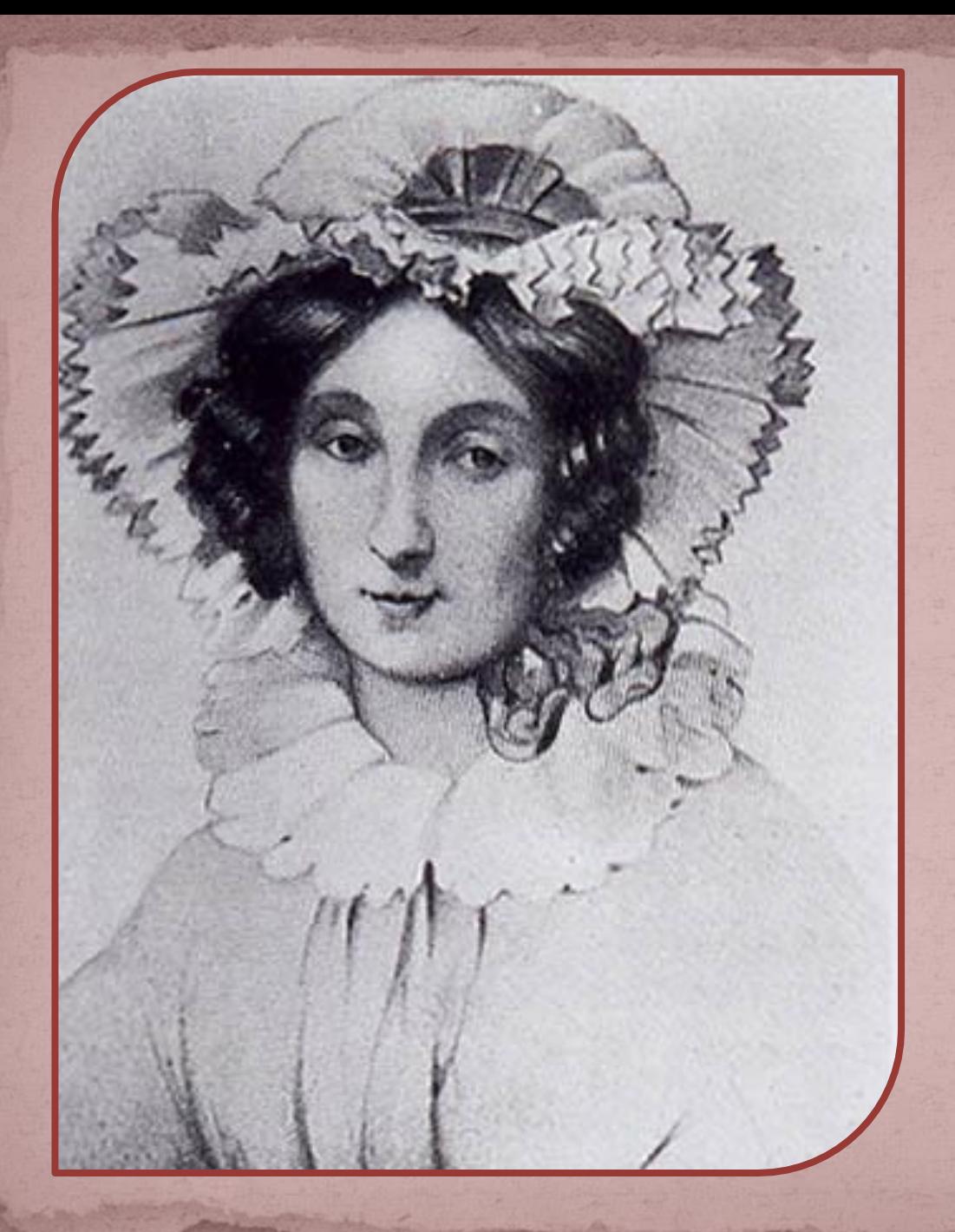

## *Fanny Fargioni Tozzetti*

*Questa città attrae Giacomo per il clima più favorevole alla sua precaria salute e per la vivacità culturale che la distingue. A Napoli Leopardi compone in poesia alcune opere satiriche, fra cui la "Palinodia al marchese Gino Capponi" ed i "Paralipomeni della Batracomiomachia", mentre vengono nuovamente pubblicati i "Canti" e le "Operette morali".*

*Nel 1836 per sfuggire all'epidemia del colera il Ranieri si trasferisce con Giacomo a Torre del Greco nella villa di un parente ed ivi forse il poeta scrive "La ginestra" ed "Il tramonto della luna".*

*Tornato a Napoli stanco e sofferente, non può realizzare il nuovo desiderio di un ritorno a casa perché le sue condizioni di salute peggiorano. Assistito dal Ranieri e dalla sorella di questi Paolina, Giacomo Leopardi si spegne a Napoli il 14 giugno del 1837.*

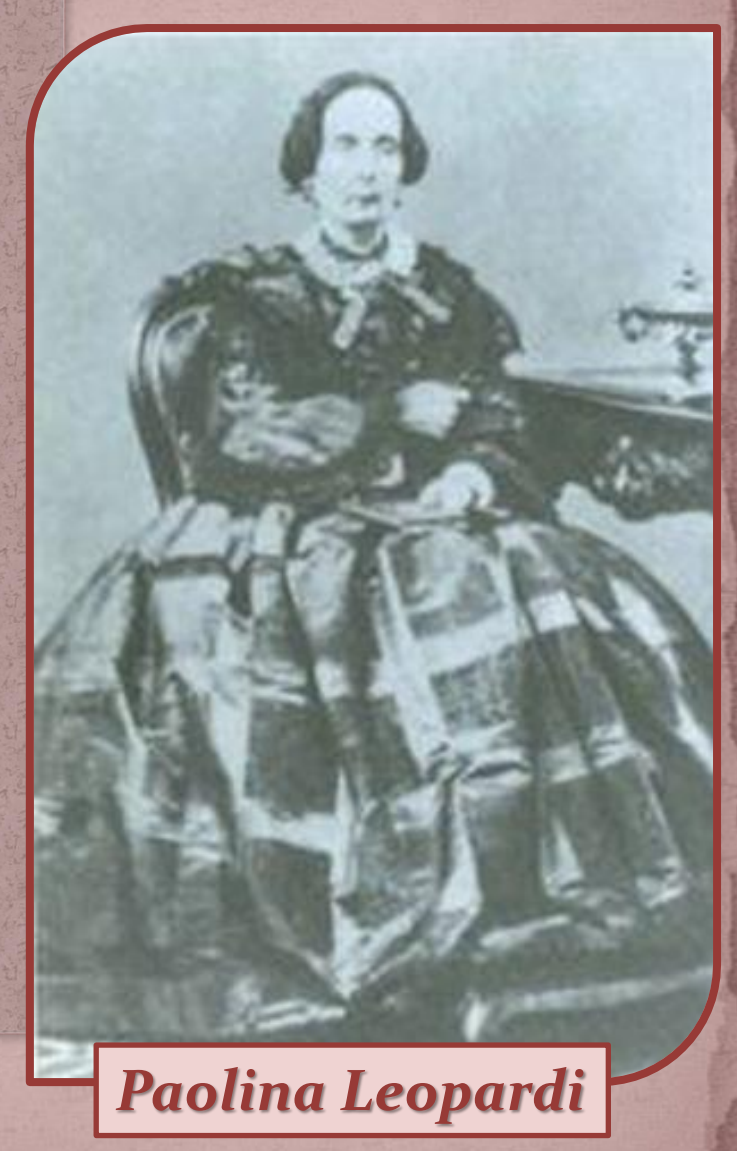

*Nel libro di casa che è stato citato all'inizio con le parole del padre Monaldo riguardanti la sua nascita, si legge a firma della sorella Paolina: "***Adì 14 giugno 1837 morì nella città di Napoli questo mio diletto fratello divenuto uno dei primi letterati d'Europa: fu tumulato nella chiesa di San Vitale sulla via di Pozzuoli. Addio caro Giacomo: quando ci rivedremo in Paradiso?"**

#### *Anni dopo, la tomba di Giacomo Leopardi venne traslata accanto a quella di Virgilio, sempre a Napoli.*

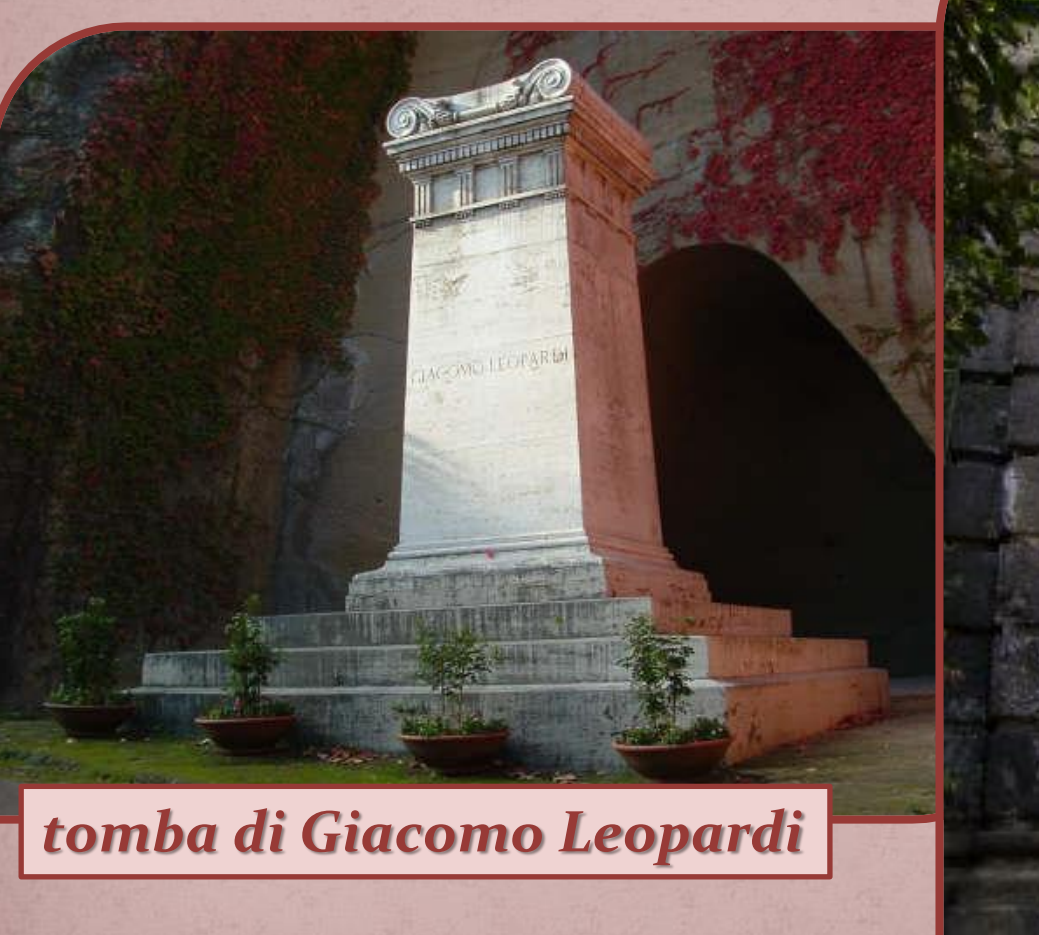

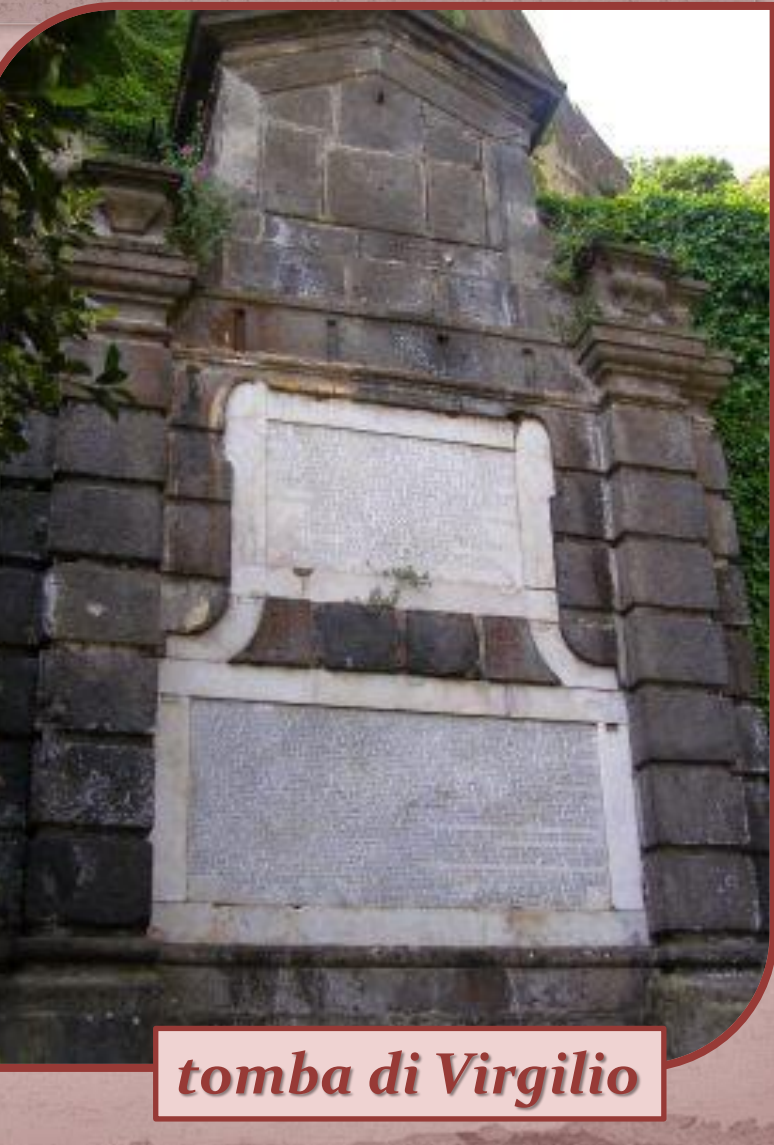

*Nacque a Recanati il 16 agosto 1776. Rimasto orfano in giovane età, dovette ben presto farsi carico dell'amministrazione del patrimonio di famiglia. Fu sempre impegnato e coinvolto nella vita politica e amministrativa di Recanati, investito nel corso del tempo di cariche importanti e talora gravose per le burrascose vicende del tempo e per il continuo alternarsi di vittorie e sconfitte fra i belligeranti del momento, Austriaci, Francesi e Pontifici.*

#### *Il Conte Monaldo, il padre*

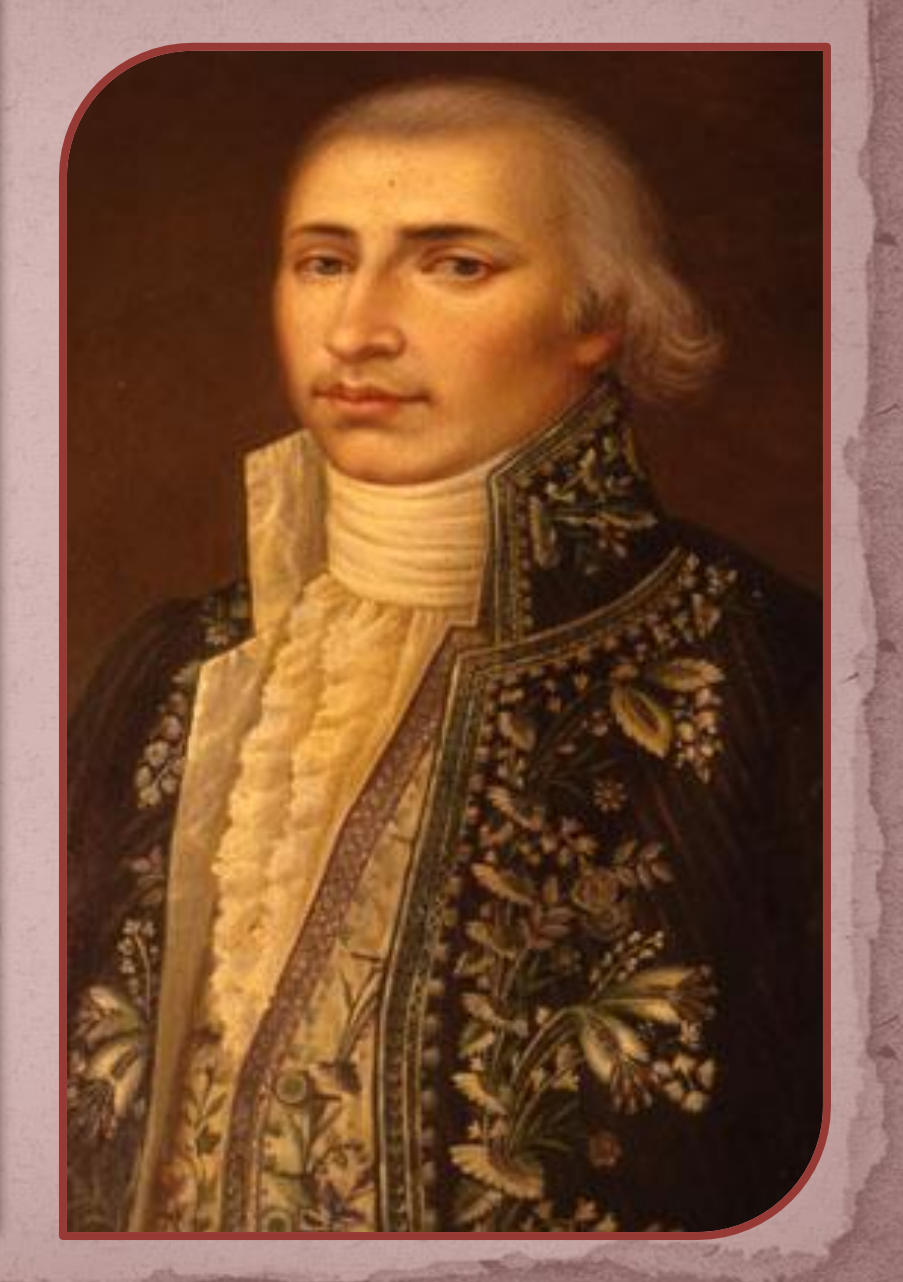

*Nel 1799 ad esempio la popolazione recanatese, contro il suo stesso volere, lo elesse Governatore, ma i Francesi dopo una temporanea ritirata ripresero il terreno perduto e Monaldo, condannato a morte, dovette rifugiarsi per qualche tempo in campagna assieme alla moglie in attesa del secondo figlio. Ottimo amministratore della cosa pubblica, non fu altrettanto abile nella gestione del suo privato patrimonio.* 

*Sommerso dai debiti dovuti alla sua inesperienza nell'età giovanile ed al fallimento di alcuni suoi progetti non privi di genialità ma difficilmente attuabili in quel tempo, si vide poi costretto a venire a patti coi suoi creditori mediante un concordato che nominava la moglie amministratrice del patrimonio familiare e dilazionava a lungo termine il pagamento delle passività. Da quel momento si dedicò principalmente ai suoi studi preferiti, all'educazione dei figli ed alla formazione dell'amata biblioteca che aprì per la consultazione anche ad amici e concittadini. In essa il giovane Giacomo trovò gli strumenti necessari per lo sviluppo della sua cultura e del suo genio.*

*Personaggio di spicco nella sua epoca, fu principalmente conosciuto anche oltre i confini della patria per i suoi numerosi scritti, e per la pubblicazione di una rivista storicopolitica-letteraria chiamata "La Voce della Ragione". In contraddizione con la sua professione di inimicizia per la modernità, introdusse migliorie nella gestione dell'agricoltura, innovazioni nel campo medico, e mise in pratica metodi educativi liberali basati più sulla persuasione che sull'autorità.*

*La sua morte avvenne nel 1847 dieci anni dopo quella del figlio Giacomo.*

## *"Il primo amore"*

*Geltrude Cassi (1791-1853), e suo fratello Francesco (1768-1846), erano cugini di Monaldo. Geltrude sposò nel 1808 il conte Giovanni Giuseppe Lazzari la loro figlia Vittoria Lazzari Regnoli sarebbe poi divenuta amica e corrispondente di Paolina). Tra l'11 e il 14 dicembre 1817, una visita della famiglia Lazzari a palazzo Leopardi fu occasione del primo innamoramento di Giacomo. Ecco come egli descrive il proprio stato d'animo e l'incontro con Geltrude nel Diario del primo amore, composto tra il 14 e il 23 dicembre: Geltrude Cassi*

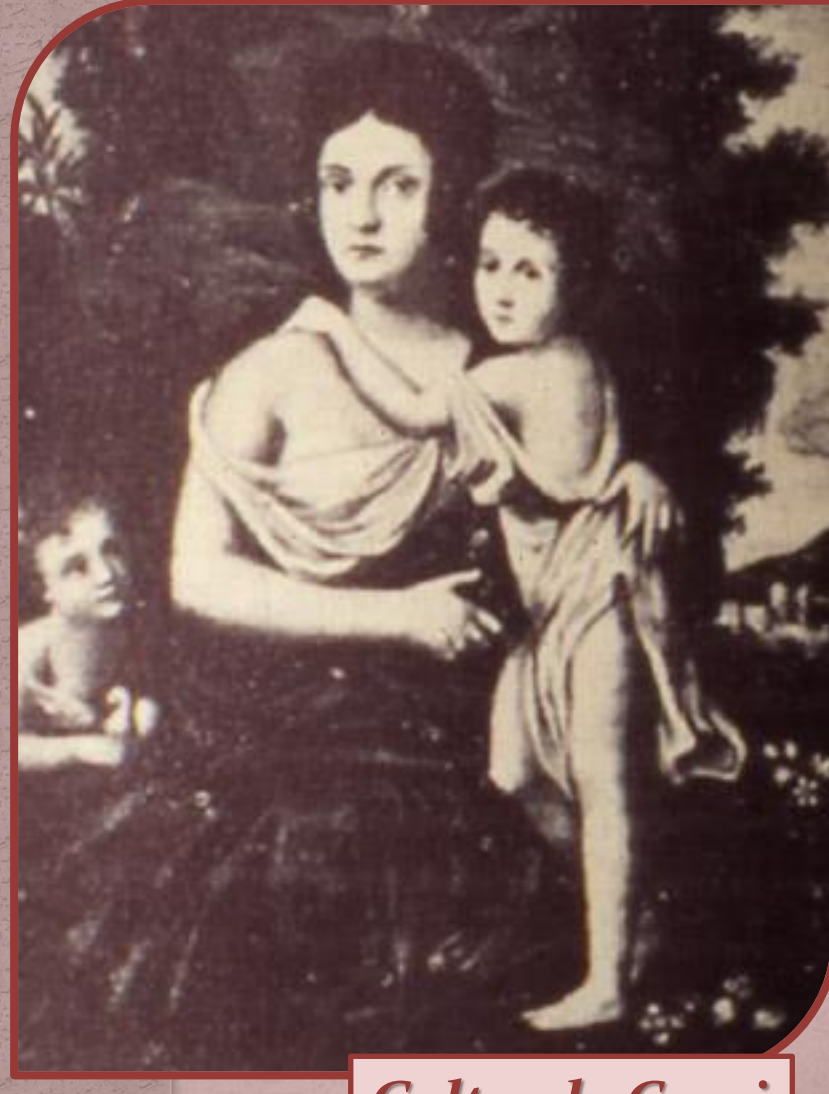

**"Io cominciando a sentire l'impero della bellezza, da più d'un anno desiderava di parlare e conversare, come tutti fanno, con donne avvenenti, delle quali un sorriso solo, per rarissimo caso gittato sopra di me, mi pareva cosa stranissima e maravigliosamente dolce e lusinghiera: e questo desiderio nella mia forzata solitudine era stato vanissimo fin qui. Ma la sera dell'ultimo Giovedì, arrivò in casa nostra ... una Signora Pesarese ... di ventisei anni ... alta e membruta quanto nessuna donna ch'io m'abbia veduta mai, di volto però tutt'altro che grossolano, lineamenti tra il forte e il delicato, bel colore, occhi nerissimi, capelli castagni, maniere benigne, e, secondo me, graziose, lontanissime dalle affettate ..."**

*Nessuna confidenza naturalmente ci fu tra i due, e l'amore di Leopardi fu passeggero (rivedendola nel '18, non provò alcuna passione; e scrisse di lei a Carlo quasi dieci anni dopo, il 30 aprile '27:*  **"Geltrude si mantiene perfettamente, anzi è meno grassa e più florida di quando la vedemmo l'ultima volta").**

*Ciò che è importante per noi lettori è il risultato creativo di quell'esperienza: il Diario del primo amore, il Canto Il primo amore, e l'Elegia II, parzialmente ripresa nel Frammento XXXVIII. E forse, la figura di Geltrude si riverbera ancora nell'immagine della Natura, nell'Operetta Natura e Islandese: "***una forma smisurata di donna ... di volto mezzo tra bello e terribile, di occhi e di capelli nerissimi".**

#### *PALAZZO LEOPARDI*

*La casa natale del poeta sorge nel rione di Monte Morello, che prende nome da uno dei tre castelli di cui l'antica città era costituita.* 

*Alla metà del XVIII secolo l'architetto Carlo Orazio Leopardi riunì in un unico nucleo i vari edifici in cui la famiglia aveva abitato ininterrottamente fino dal secolo XIII; a questa operazione di restauro si devono l'attuale facciata in stile neoclassico e lo scalone d'ingresso. Il palazzo, oltre alla parte abitata dalla famiglia, contiene, aperti e visitabili tutto l'anno, l'importante biblioteca raccolta da Monaldo, fonte inesauribile di sapere per i suoi figli, ed una sezione museale ricca di oggetti e documenti riguardanti la famiglia e particolarmente il poeta.*

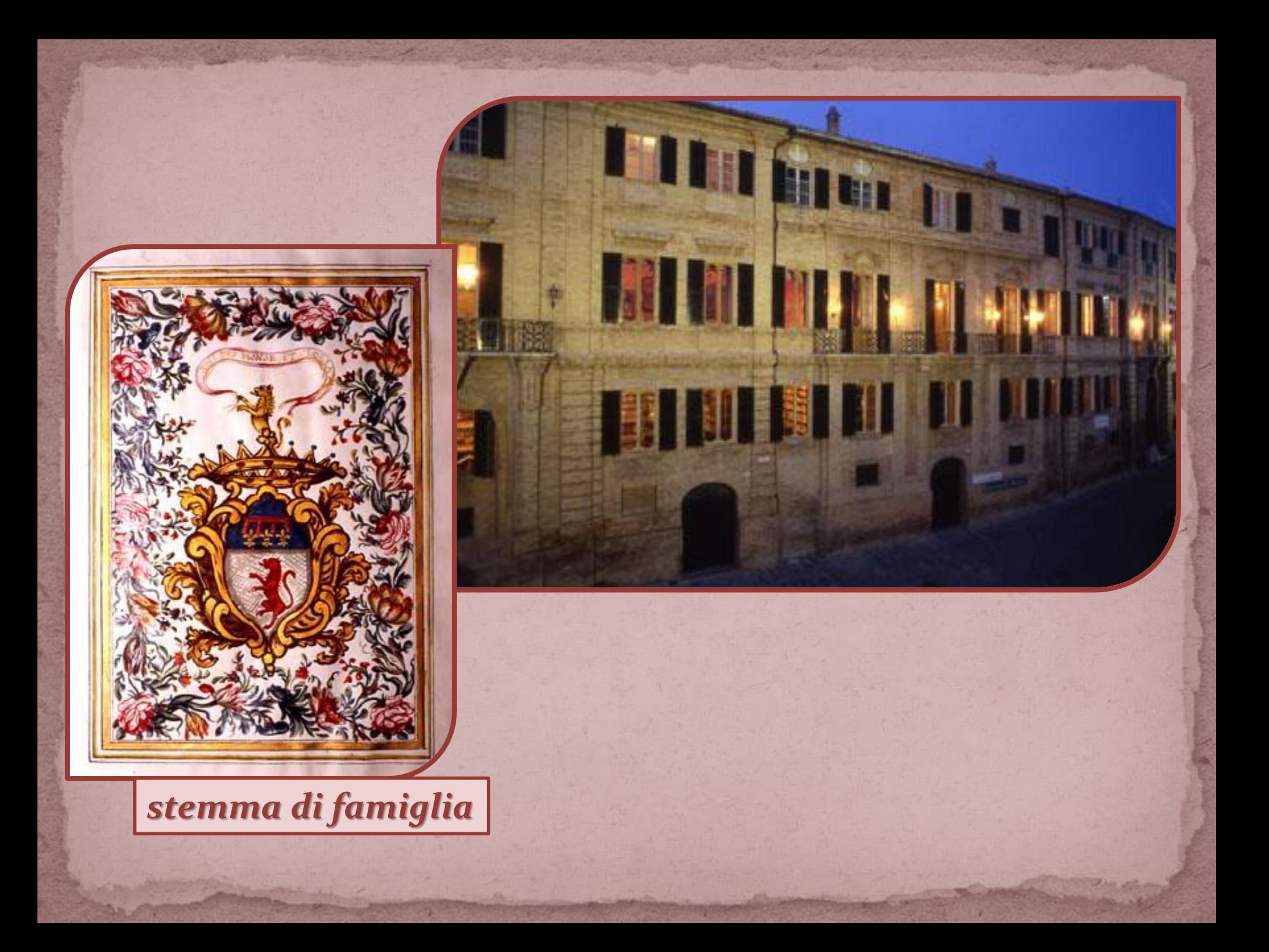

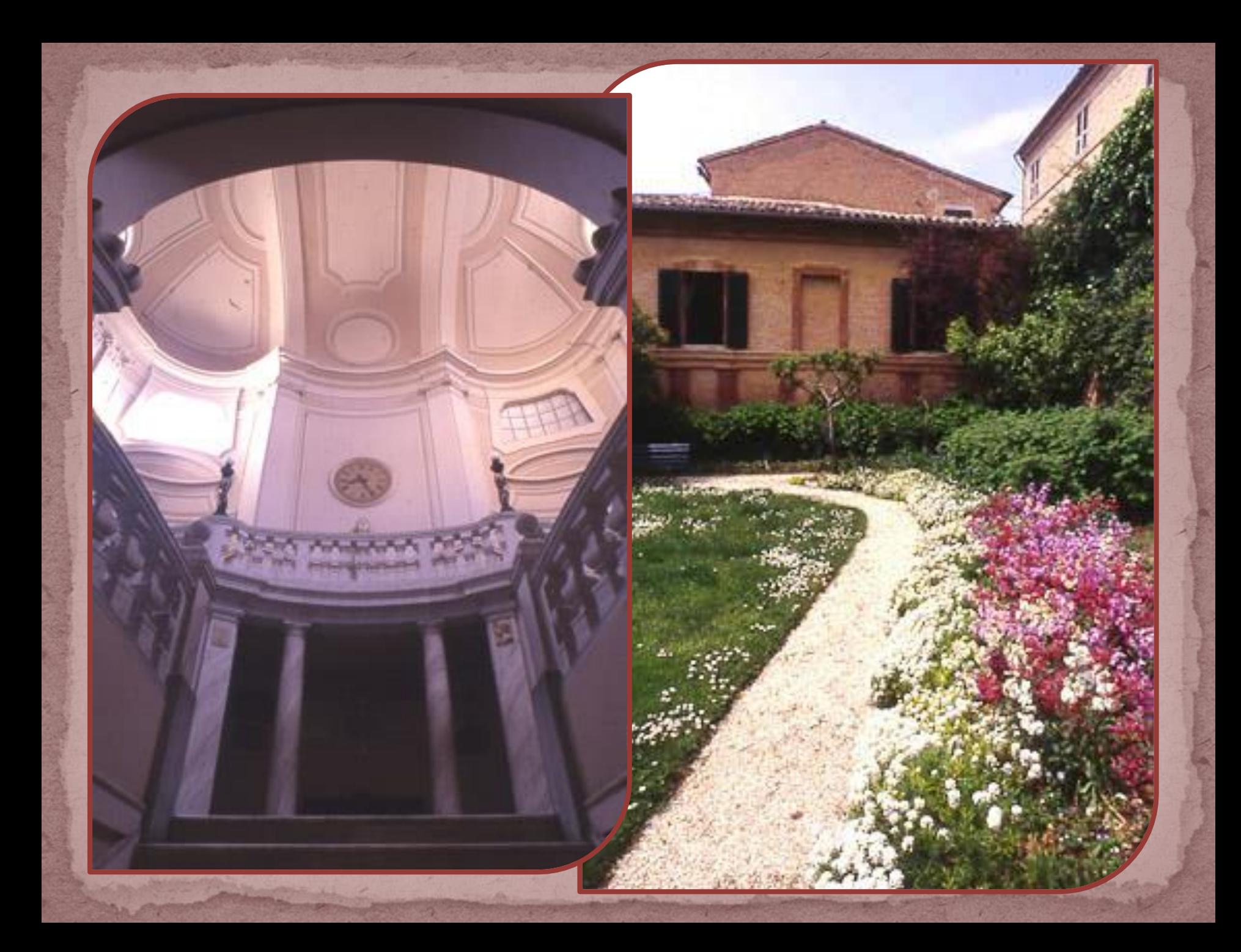

*PIAZZUOLA SABATO DEL VILLAGGIO - CASA DI SILVIA La piazza, visibile in una foto d'epoca, antistante il palazzo, è delimitata a nord dalla Chiesa di Santa Maria di Montemorello, costruita nel secolo XVI per volere e a spese di Pierniccolò Leopardi;* 

*qui è conservato l'atto battesimale del poeta. Ad est si trova la cosiddetta "casa di Silvia", una lunga costruzione che in parte era adibita a scuderia, in parte era abitata dalla famiglia di Teresa Fattorini che, morta giovanissima, fu immortalata da Giacomo nella poesia "A Silvia".* 

*Sul lato ovest esisteva, ora demolita, la casetta ove sedeva "su la scala a filar la vecchierella".* 

*Ancora oggi spesso "I fanciulli gridando – su la piazzuola in frotta e qual e là saltando – fanno un lieto romore". Come nei versi del canto da cui la piazza stessa prende il nome.*

#### *PIAZZUOLA SABATO DEL VILLAGGIO - CASA DI SILVIA*

*pagina da "A Silvia"*

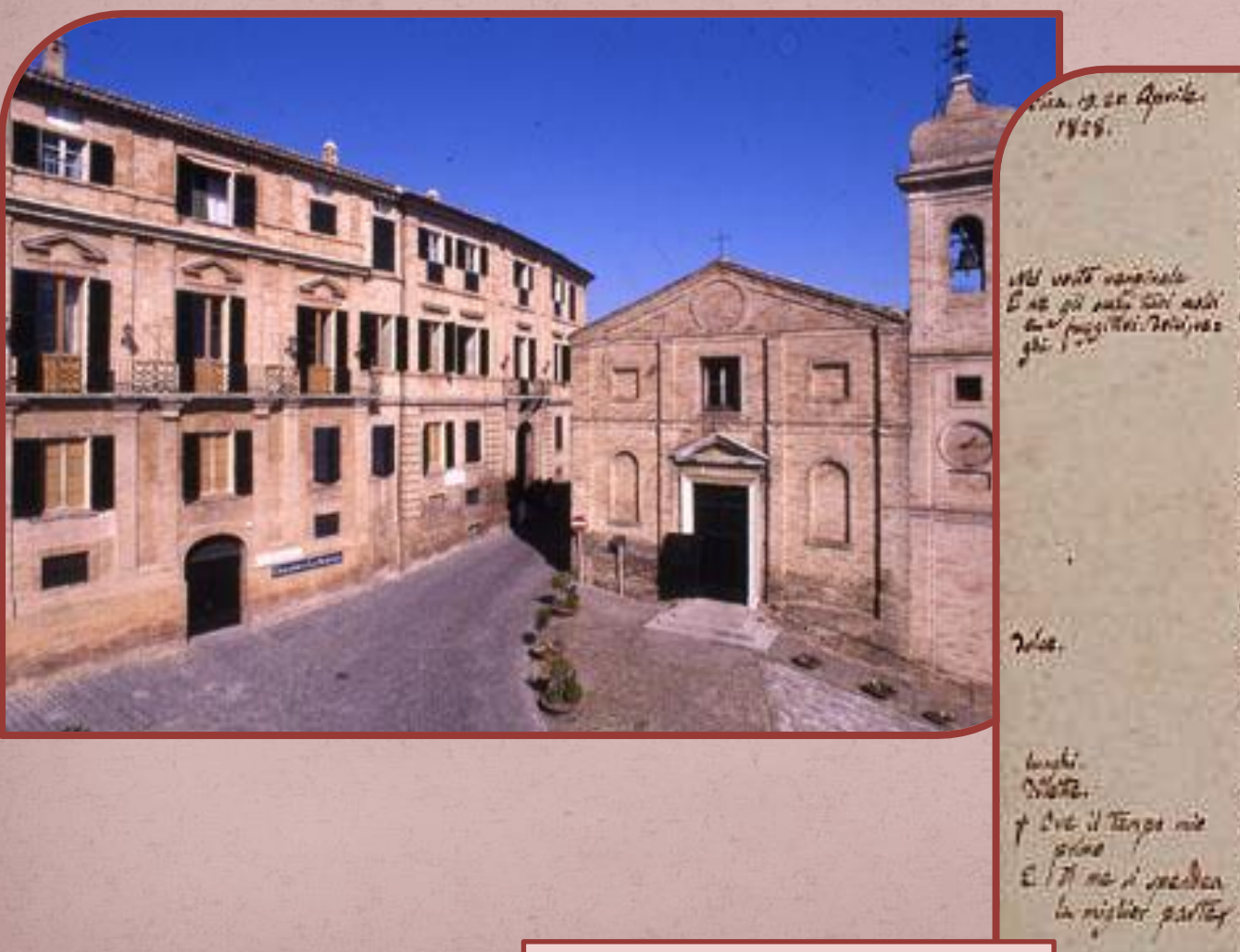

A libra. Mais, servicit acora feel throw De la the with mortale, mando selta voledida the dis month to, lieth a public, it limited gierenti valini? adencional le quiette Stanley a la vie Notarno, at the perpetus casts, aller the a l'opre favorité inte Adeir, asial contents Di quel vaso avvenir che is nexte lea is naggio odorare: a tri interior Taler lesvients or le intere cartes I'm so i believe del paters with E 1 A me il medica Pergea pl'orechip al fuer de la tus.<br>In restier parter Ed a lla man seloce Con periode la potició tela

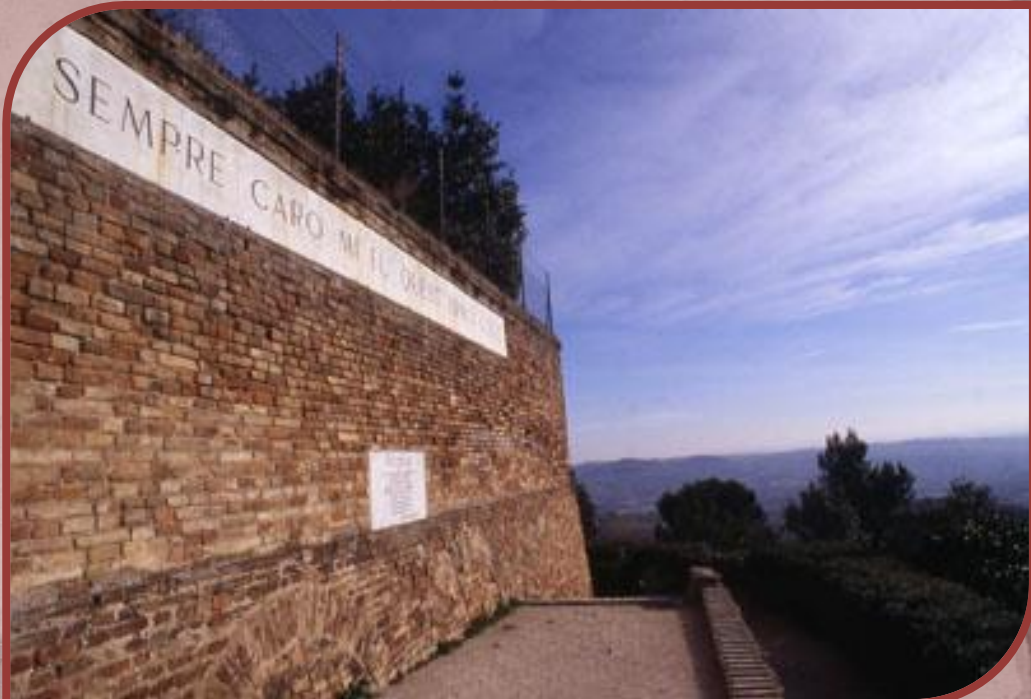

*IL COLLE DELL'INFINITO Il colle, celebrato nell'idillio omonimo, era meta delle passeggiate di Giacomo che vi accedeva direttamente dal giardino di casa, passando attraverso l'orto del convento di Santo Stefano e lì usava soffermarsi per godere lo splendido vastissimo panorama, dal monte al mare.*

*PALAZZO ANTICI Casa natale di Adelaide, madre del poeta. L'edificio, dalle linee semplici ed eleganti, contiene, fra l'altro, un importante archivio, in parte proveniente per eredità dalla famiglia romana dei Principi Mattei, cui apparteneva il cardinale omonimo che siglò con Napoleone Bonaparte*

*il trattato di Tolentino.*

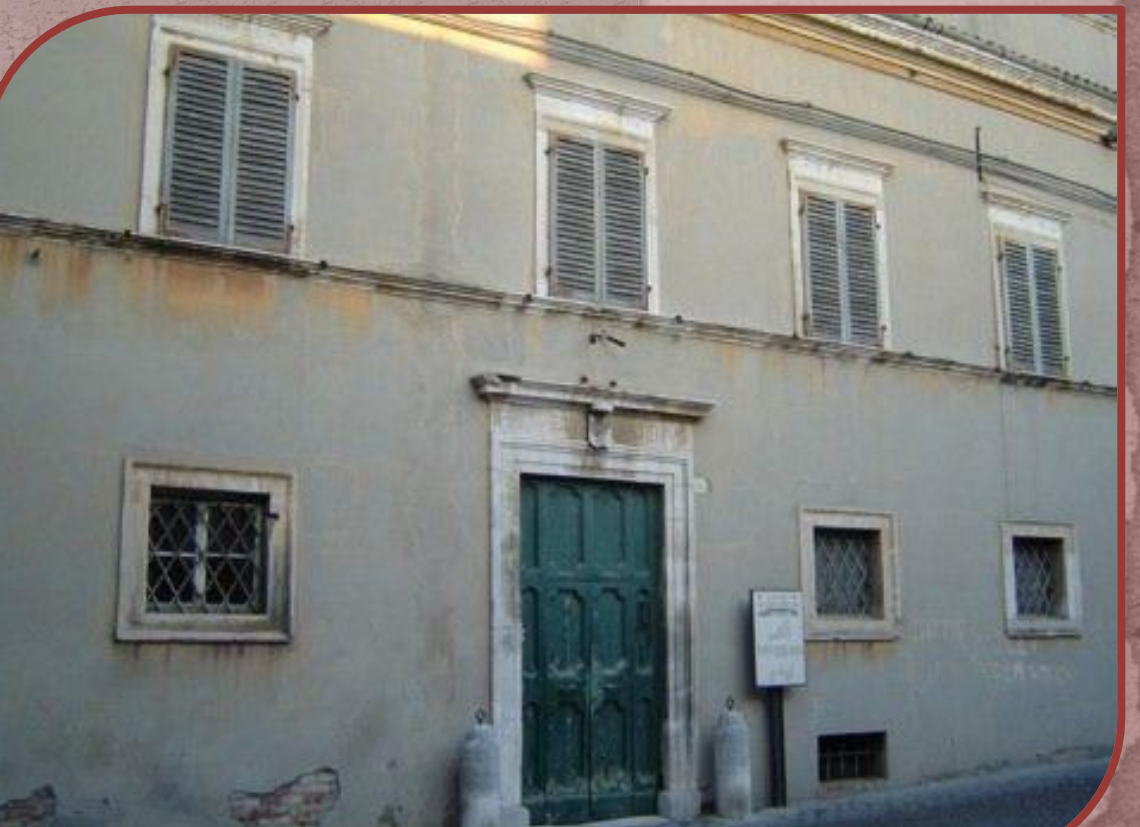

*CHIESA DI SANT'AGOSTINO La costruzione risale al XIV secolo e di quest'epoca conserva eleganti decorazioni in cotto sul portale, mentre l'interno fu rifatto nel secolo XVI su disegno del Bibiena. Dal chiostro interno è visibile la torre resa celebre dalla poesia* 

*leopardiana* 

*" Il passero solitario".*

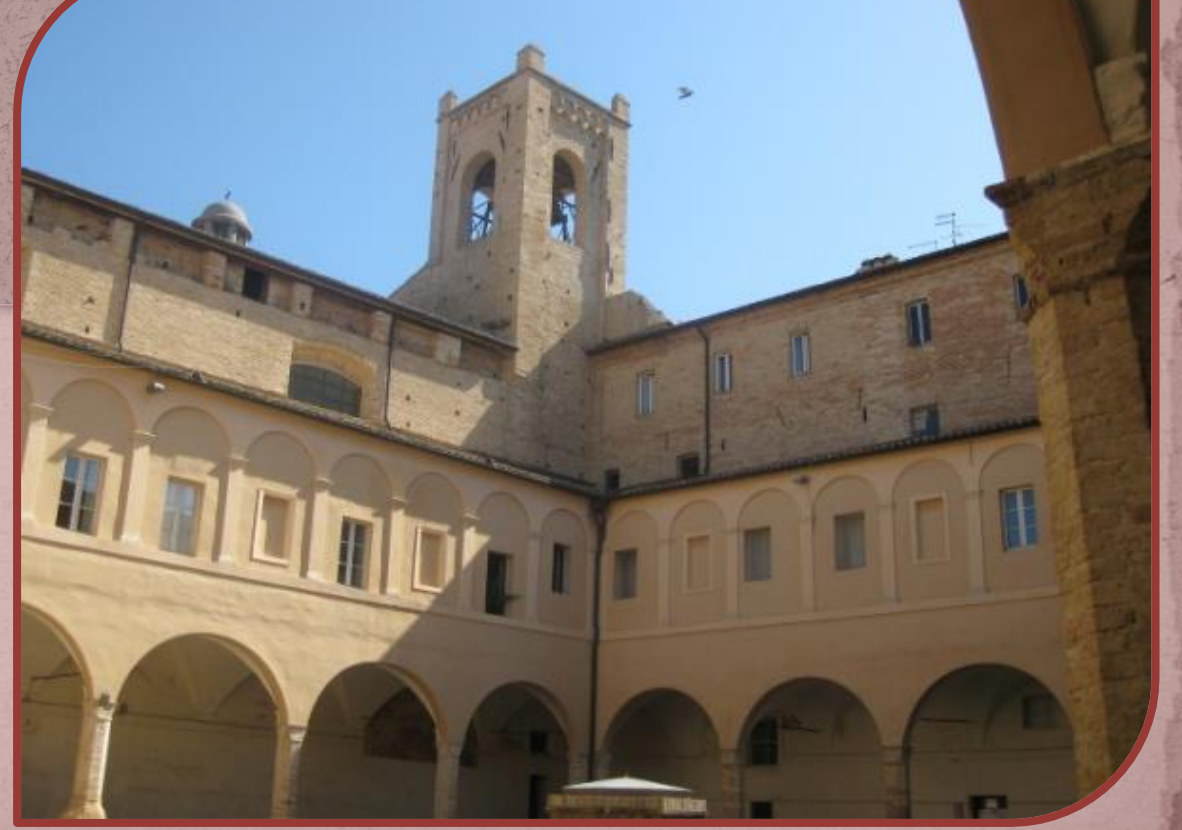

#### *La Biblioteca*

*La biblioteca accoglie più di 20.000 volumi, di cui la maggior parte ivi raccolti ed ordinati da Monaldo Leopardi padre di Giacomo. L'attuale percorso della*

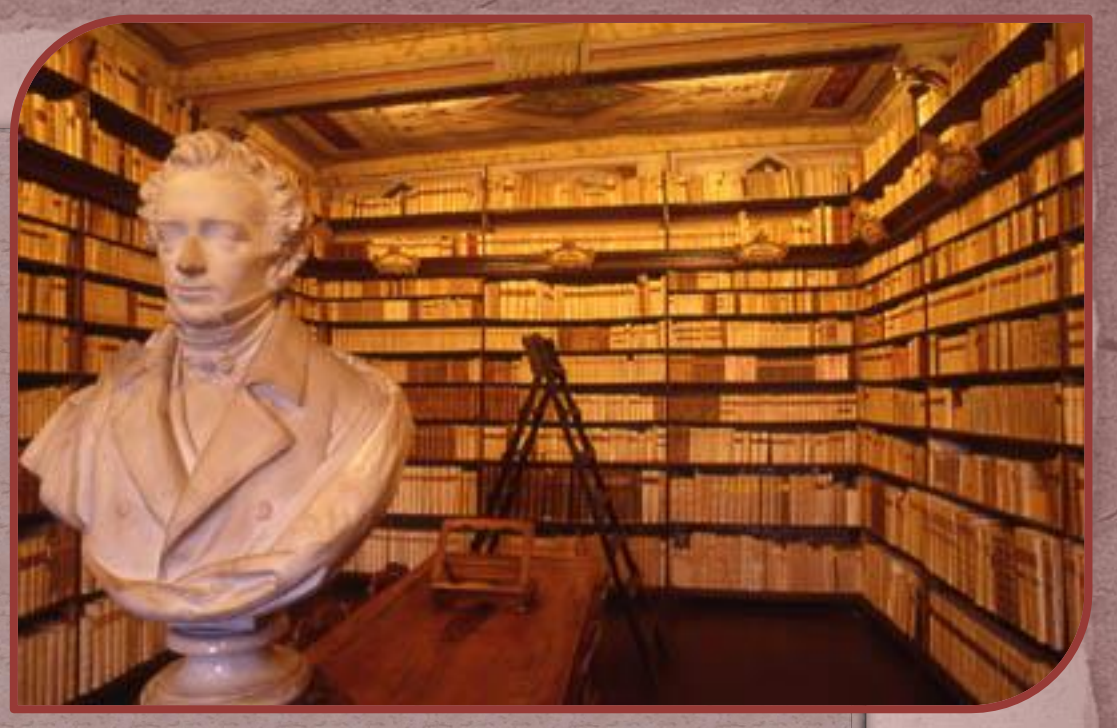

*biblioteca non rispecchia in pieno la sistemazione iniziale, ma è stato dettato dalla necessità di adeguarsi alle vigenti norme di sicurezza. La collocazione dei volumi e dei ricordi è tuttavia rimasta inalterata dal tempo della sua costituzione, come attestano le schede della catalogazione compilate da Monaldo e dai suoi figli. Alla biblioteca si accede ora attraverso alcune stanze dove in tempi recenti furono e vengono tuttora collocati saggi di critica leopardiana, oltre ad edizioni e traduzioni delle opere di Giacomo.*

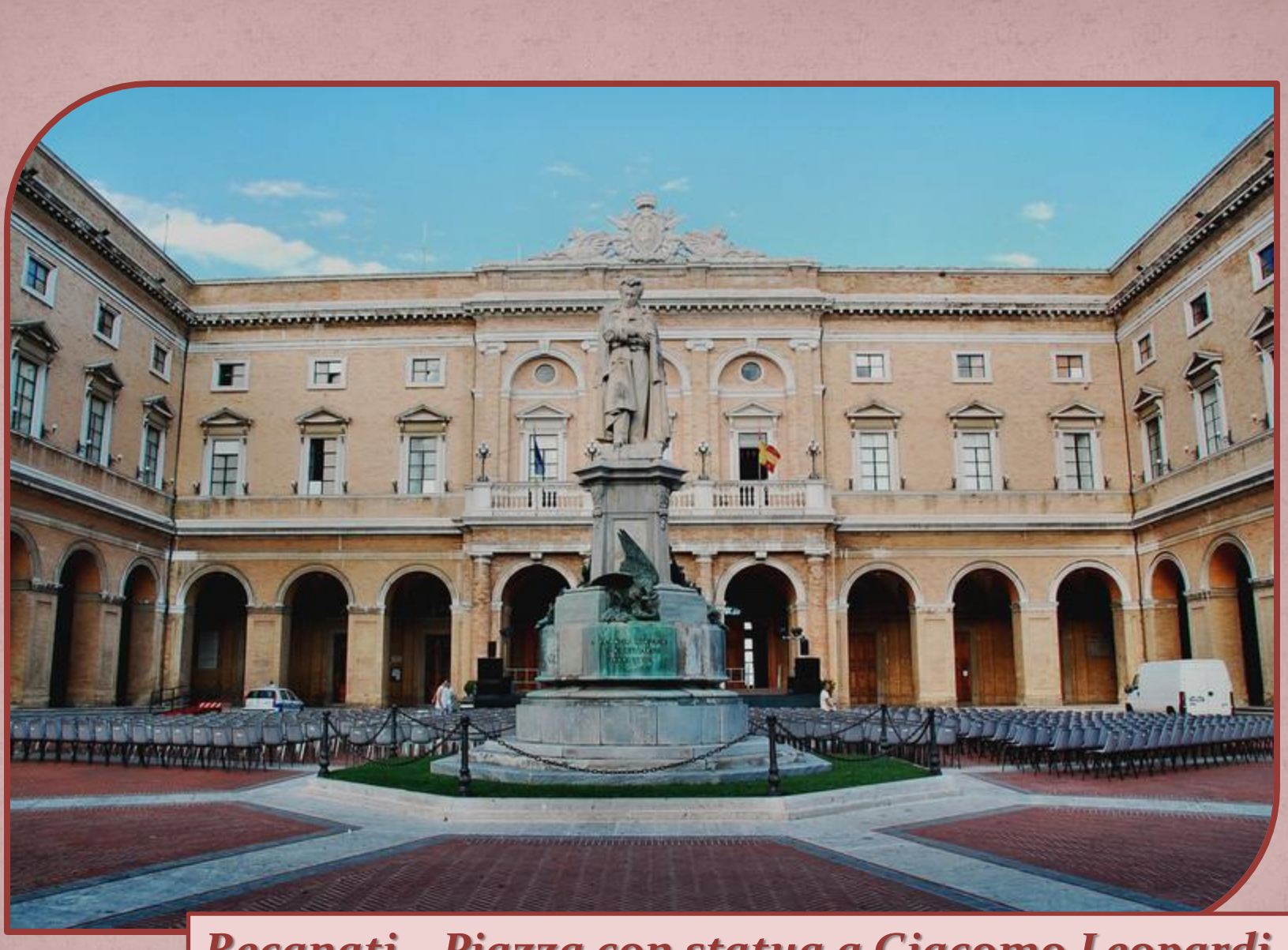

*Recanati – Piazza con statua a Giacomo Leopardi*

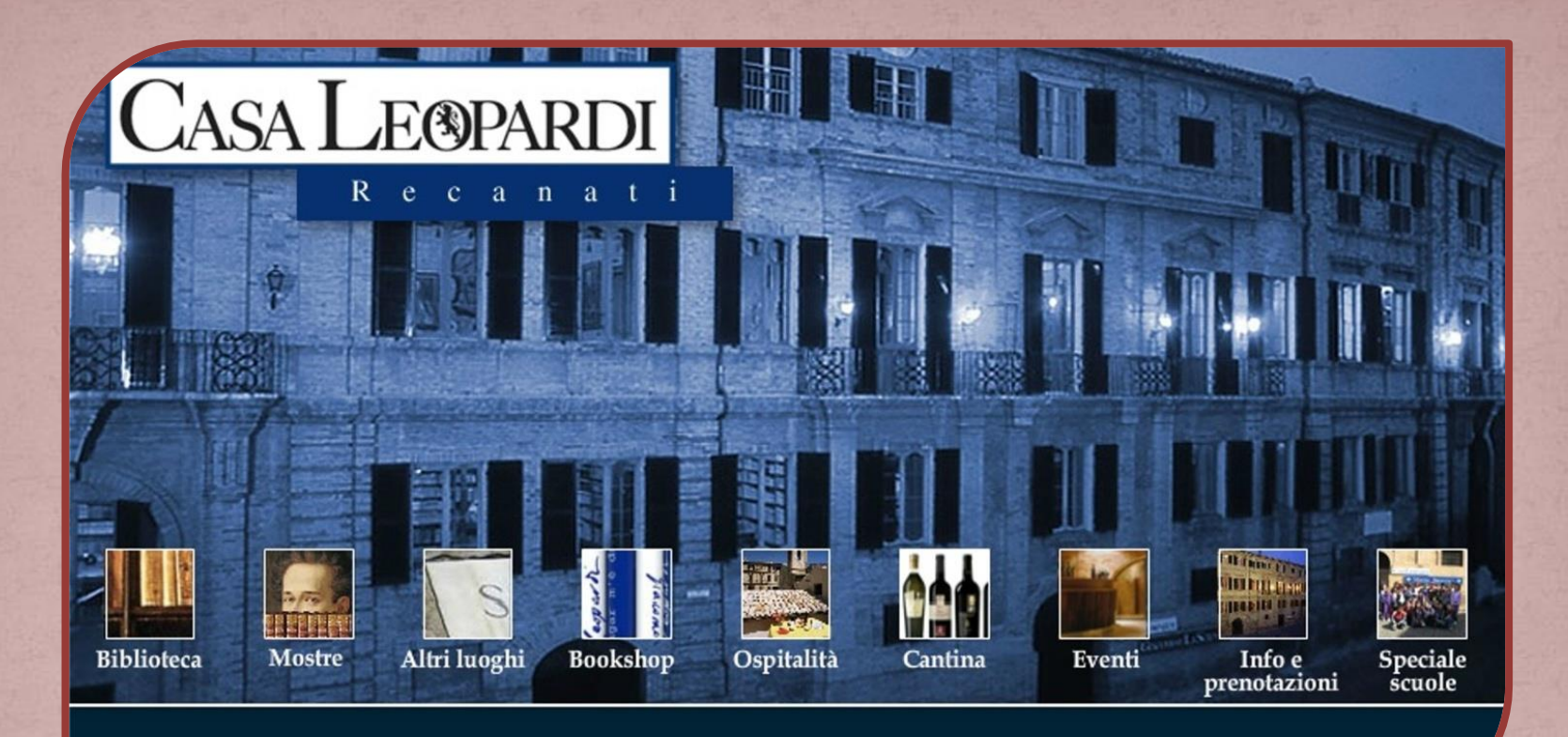

CASA LEOPARDI SRL - Via Leopardi 14 - 62019 Recanati (MC) - C.F. e P.IVA 01330370436 Iscritta nel registro imprese di Macerata n.01330370436 Rea n.143771 - Capitale sociale 10.200,00 i.v.

*Dati, notizie e fotografie tratti dal sito "Casa Leopardi" www.giacomoleopardi.it*

# *Fine presentazione*

*Elaborazione dati: Emma Bellini maggio 2013 www.tesorivicini.it*